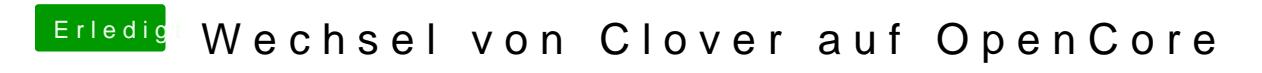

Beitrag von bluebyte vom 5. Januar 2020, 18:09

Hast Du den AppleALC.kext drin?